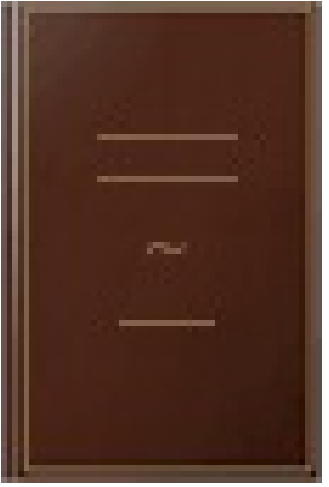

## VBA Excel 2013: Maitrisez la programmation sous Excel : cours, exercices et corrigés, Coffret 2 livres

- Author: Michèle Amelot
- Publisher: Editions ENI, 2014
- pages : 855 pages
- N° Class : 621/190

Ces deux livres offrent au lecteur un maximum d'informations sur le développement avec VBA Excel 2013 et près de 32 H de mise en pratique sous la forme de TP à réaliser (avec leurs corrigés). Des éléments sont en téléchargement sur le site de l'éditeur. Le livre de référence de la collection Ressources Informatiques : VBA Excel 2013 Programmer sous Excel : Macros et langage VBA. Extrait du résumé : à la fois simple, pratique et complet, ce livre sur VBA Excel 2013 s'adresse aux utilisateurs d'Excel ou aux développeurs souhaitant créer des applications de tableur conviviales, fiables et puissantes... Les chapitres du livre : Avant-propos - Présentation - Le langage VBA - La programmation objet sous Excel - Les objets d'Excel - Les boîtes de dialogue - Les formulaires - Amélioration de l'interface utilisateur - Gestion des événements - Débogage et gestion des erreurs - Communication avec les applications Office 2013 - Internet - Programmation Windows - Code d'une mini-application - Annexes : Le livre de la collection Les TP Informatiques : VBA EXCEL 2013 Créez des applications professionnelles : Exercices et corrigés ; Extrait du résumé : Ce livre est destiné aux utilisateurs d'Excel 2013 voulant s'initier au langage VBA ou approfondir leurs connaissances dans ce domaine. Bien qu'une connaissance élémentaire des principes de programmation soit recommandée, elle n'est pas impérative.